Doc No. :PT-HMOC-OPS-FOP-6001-OPS-OAH Fop Issue : 3.0<br>
Issue Date: 3.0<br>
13/04/10 Issue Date:

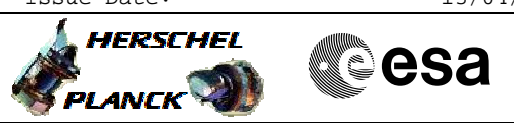

 PACS\_Spec\_Gra\_IST\_SWOF\_OBS File: H\_COP\_PAC\_GX02.xls Author: R. Biggins

# **Procedure Summary**

### **Objectives**

The objective of this procedure is to switch off the grating power supply (Drive + Inductosyn)

Based on procedure: PACS\_Spec\_Gra\_IST\_SWOF\_OBS (v1 dated 24.07.2008)

**Summary of Constraints**

This procedure should be executed on PACS request only

## **Spacecraft Configuration**

**Start of Procedure**

PACS in NO\_PRIME (SAFE) mode

**End of Procedure**

PACS in NO\_PRIME (SAFE) mode

#### **Reference File(s)**

**Input Command Sequences**

**Output Command Sequences** HCPGX02

# **Referenced Displays**

**ANDs GRDs SLDs**

## **Configuration Control Information**

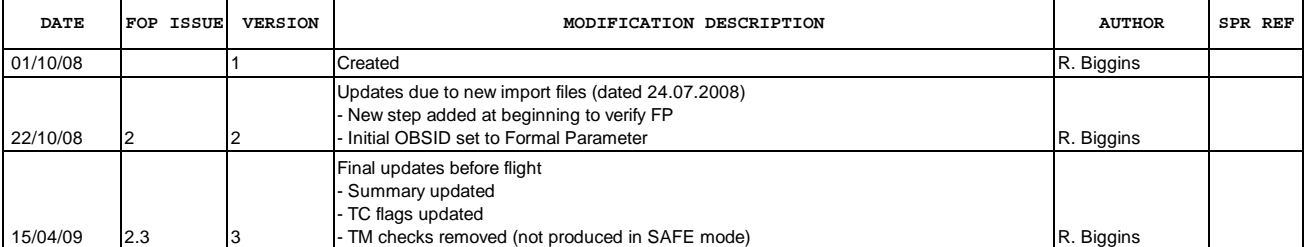

Doc No. : PT-HMOC-OPS-FOP-6001-OPS-OAH<br>Fop Issue : 3.0 Fop Issue : 3.0<br>
Issue Date: 3.0<br>
13/04/10 Issue Date:

 PACS\_Spec\_Gra\_IST\_SWOF\_OBS File: H\_COP\_PAC\_GX02.xls Author: R. Biggins

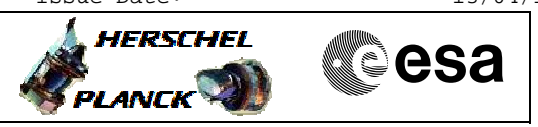

**Procedure Flowchart Overview**

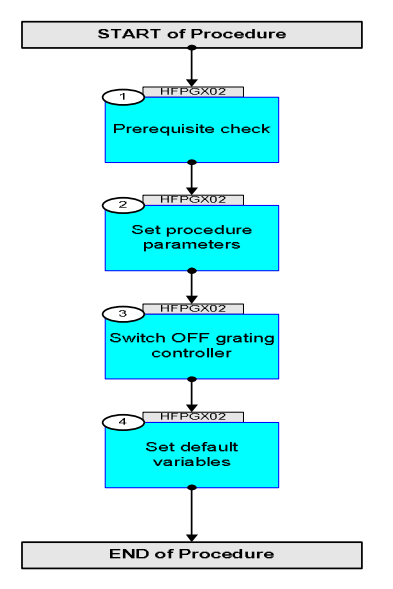

Doc No. :PT-HMOC-OPS-FOP-6001-OPS-OAH Fop Issue : 3.0 Issue Date: 13/04/10

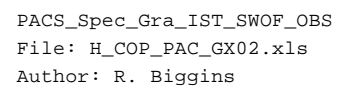

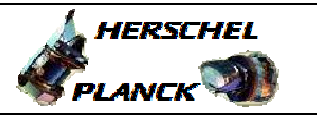

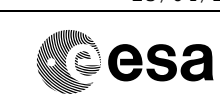

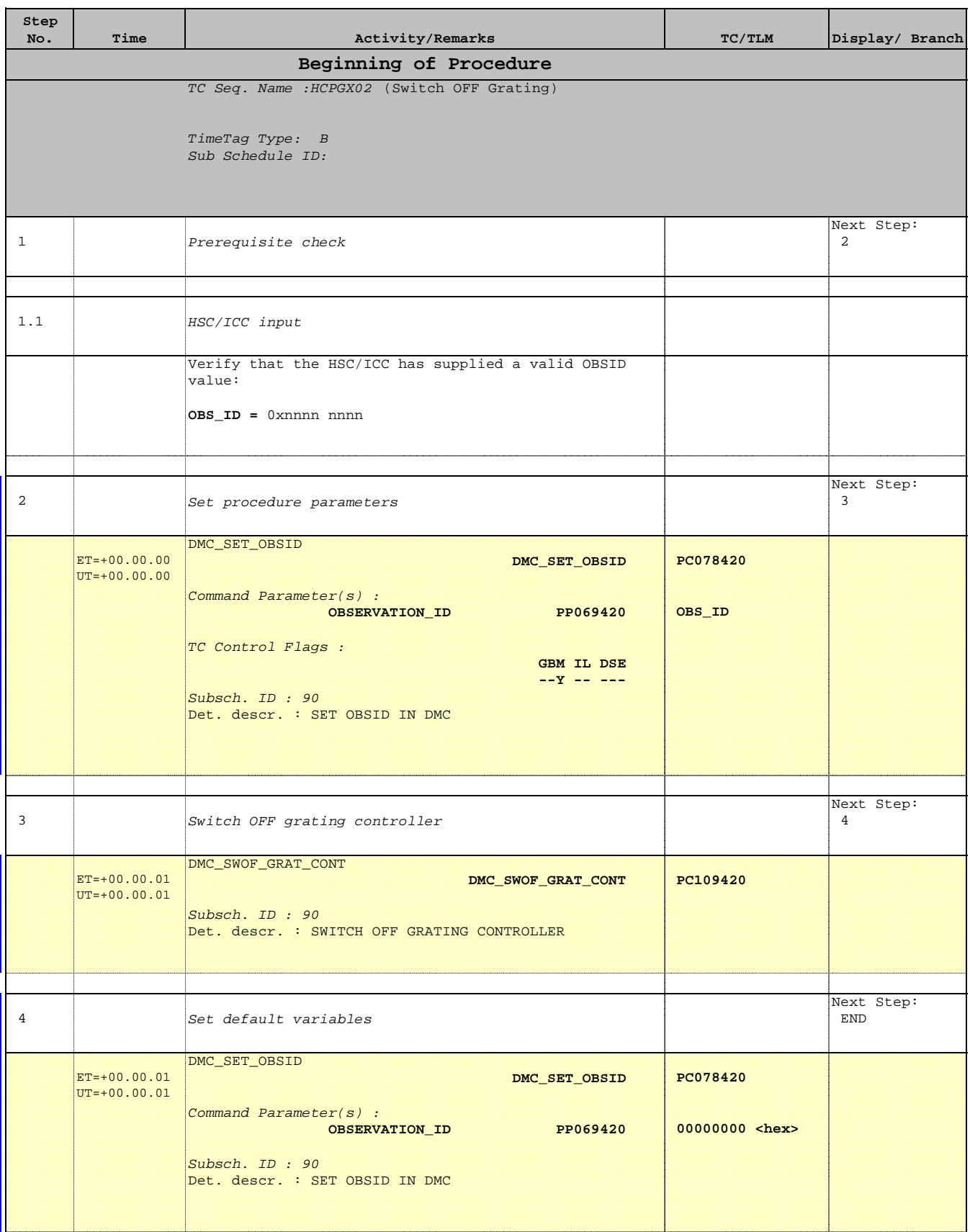

Doc No. :PT-HMOC-OPS-FOP-6001-OPS-OAH Fop Issue : 3.0 Issue Date: 13/04/10

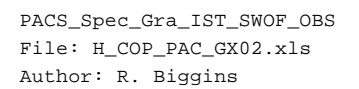

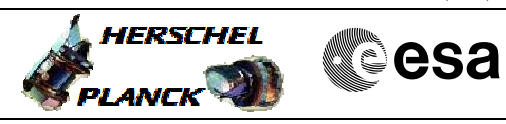

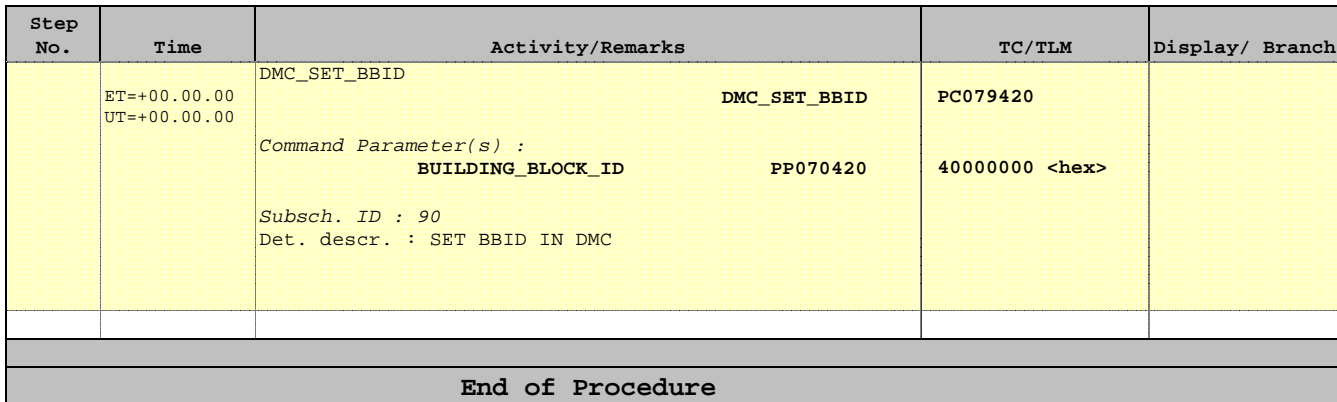